# **REMOVEDRAGDATA**

# Description

This message is used to remove the specified data format from the dragged data.

## **Syntax**

retVal = **Send\_Message**(ctrlEntId,**"REMOVEDRAGDATA"**,format)

## **Parameters**

The function has the following parameters:

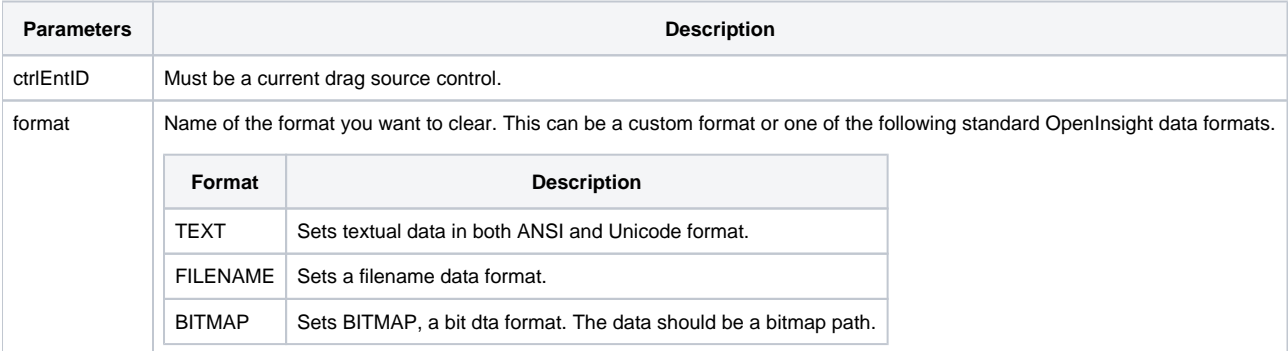

#### Returns

A boolean value. TRUE for successful, FALSE if unsuccessful.

## Remarks

The message can only be used during the DRAGSTART event for drag source control. This effectively cancels all current drag activity.

#### See also

[DRAGSOURCE property](https://wiki.srpcs.com/display/Properties/DRAGSOURCE), [DROPTARGET property](https://wiki.srpcs.com/display/Properties/DROPTARGET), [SETDRAGDATA message](https://wiki.srpcs.com/display/Commands/SETDRAGDATA), [CLEARDRAGDATA message,](https://wiki.srpcs.com/display/Commands/CLEARDRAGDATA) [GETDRAGDATA message](https://wiki.srpcs.com/display/Commands/GETDRAGDATA)

## Example

```
* Change the "TEXT" data being dragged
dragSource = Get_Property("SYSTEM","DRAGSOURCE")
data = Send_Message(dragSource,"GETDRAGDATA","TEXT","","")
if data _eqc 'Rutherford B. Hayes' then
  data = Send_Message(dragSource,"REMOVEDRAGDATA","TEXT")
end
```